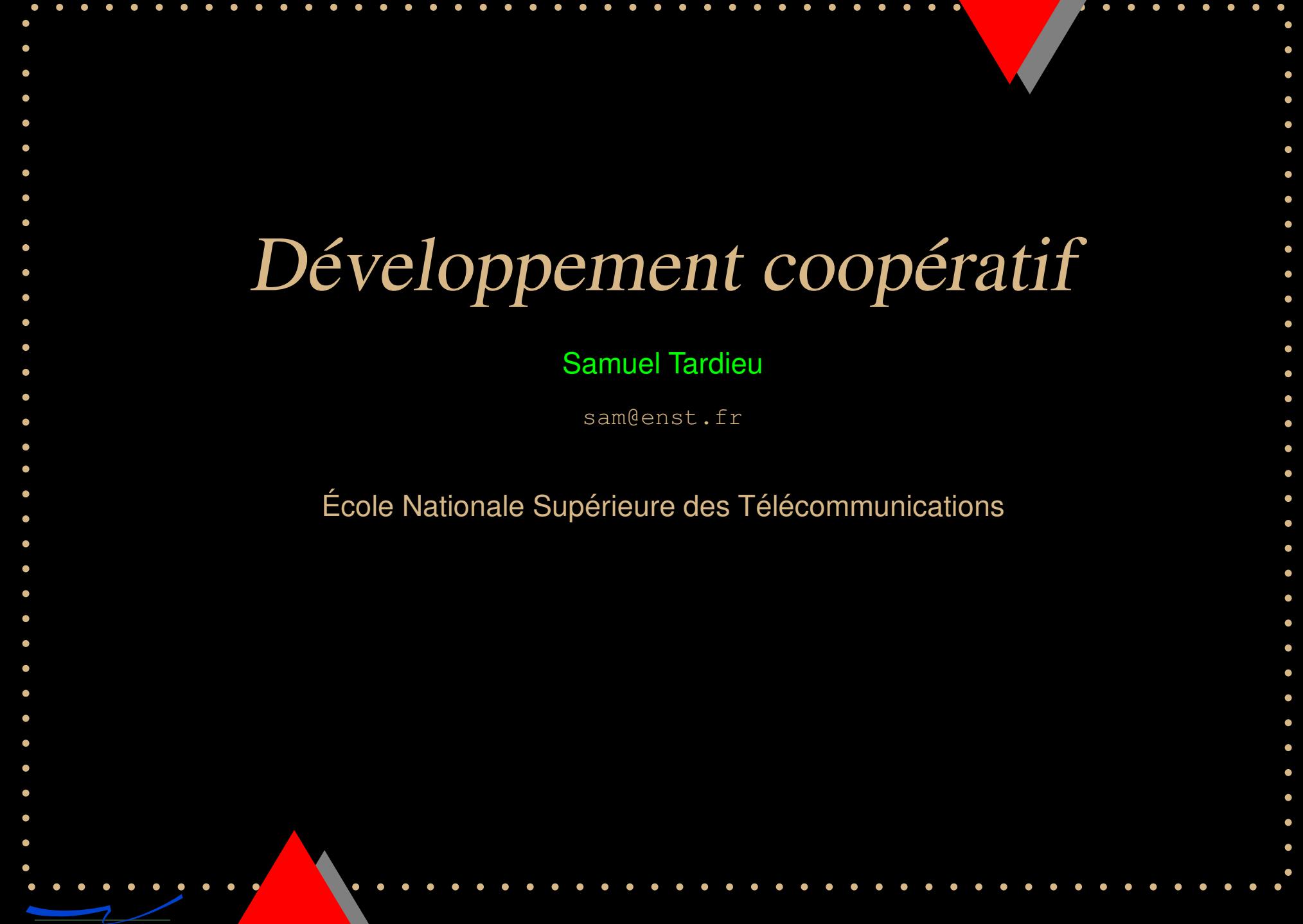

## Introduction

- • Les projets logiciels à Télécom Paris étaient: (souvent)
	- •Originaux et différents à chaque trimestre
	- Proches de l'état de l'art
	- •Fonctionnels et de bonne qualité
	- •Perdus après la fin du trimestre
	- •• Rarement repris par une autre équipe
	- • On souhaite ne jamais retrouver les deux derniers points

### Sommaire

- •Qu'est-ce que le développement coopératif?
- Quels outils utiliser?
- •Les environnements intégrés

# Développement coopératif

- Consiste à
	- • Partager la connaissance de ce qu'il y <sup>a</sup> à faire
	- • Partager le code source et la documentation
- À tout moment le projet doit compiler
- •Aucun bug ne doit réapparaître
- • Pour toute tâche ou problème, un responsable peut être identifié

#### Les versions

- Il faut distinguer
	- • La dernière version qui compile et semble fonctionner (commune)
	- • La dernière version testée intensivement, qu'il faut pouvoir produire rapidement à tout moment
	- La version de travail courante d'un développeur
- Intérêt immédiat: diff entre ces versions

### Les versions avec CVS

- • Dans le dépôt, se trouvent:
	- •La dernière version qui semble fonctionner
	- • La dernière version testée intensivement, avec deux étiquettes (tags):
		- •• Un numéro de version (R1\_3 pour la version 1.3)
		- •Une étiquette déplaçable (STABLE)
- • Chez chaque développeur se trouve sa version de travail **personnelle**, qui ne fait référence qu'à des choses dans le dépôt

#### Les prereleases

- Version  $\alpha$ :
	- •• Implémentation et documentation incomplètes
	- But: vérification des attentes du «client»
- •• Version  $\beta$ :
	- •• Implémentation complète
	- •Documentation presque complète
	- •But: découvrir de nouveaux problèmes

#### Les releases

- • Version jalon
	- •• Implémentation et documentation partielles complètes
	- • Les jalons sont idéalement posés avant le développement («roadmap»)
	- •But: distribuer un logiciel utilisable
- Version définitive
	- •• Implémentation et documentation complètes
	- •But: distribuer un logiciel parfait

#### Conséquences

- Il faut
	- • Tester ses changements avant de les rentrer dans le dépôt commun
	- • Ne jamais échanger des fichiers autrement qu'en passant par le dépôt (courrier électronique, lecture directe du répertoire de travail, etc.)
	- • Toujours indiquer clairement dans le message d'accompagnement pourquoi un changement <sup>a</sup> été fait

# Attention!

- Un gestionnaire de configuration comme CVS ne remplace **jamais** la discussion entre
- développeurs:
	- •courrier électronique
	- • messagerie instantanée (Jabber, ICQ, AIM, Y!Messenger)
	- contact direct

# Qu'est-ce qu'un logiciel parfait?

- Un logiciel parfait:
	- •répond totalement au cahier des charges
	- •• implémente correctement chaque fonctionnalité annoncée
	- •<sup>n</sup>'en fait pas nécessairement plus qu'annoncé
- Un logiciel parfait doit avoir, **dans son domaine d'application**, zéro défaut.

# **BTS**

- Un Bug Tracking System sert à:
	- •• enregistrer les rapport de problèmes (bugs);
	- • faire des demandes d'amélioration (wishlist ou feature request);
	- • permettre à l'auteur de suivre l'évolution de sa demande ou de son signalement (ticket);
	- • permettre aux développeurs de suivre l'évolution d'un problème.

### BTS: cycle de vie

- • Les états possibles d'un tickets sont typiquement:
	- Ouvert ou Fermé
	- •Analysé
	- En attente d'information complémentaire
	- •Suspendu
- •Un ticket fermé peut être réouvert

### Tests unitaires

- • Les tests unitaires permettent de:
	- • Valider une unité à partir de sa spécification
	- • Vérifier qu'une modification ne casse pas une unité
	- Faire confiance au code d'un autre développeur pour se concentre sur celui que l'on développe
- •• Idéalement, les tests unitaires sont écrits par un autre développeur

### Tests de non-régression

Les tests de non-régression, qui couvrent plus qu'un module,

- •Sont créés lorsqu'un problème est identifié
- •Si possible avant que le problème soit corrigé
- • Doivent être vérifiés **systématiquement**:
	- • Tout problème, aussi évident soit-il, peut se reproduire
	- Il est extrêmement désagréable pour un client ou un développeur de voir se reproduire un problème déjà rencontré

![](_page_14_Picture_7.jpeg)

# BTS et code

- L'idéal est de lier les tickets et le code source (original et tests de non-régression):
	- En regardant l'historique d'un ticket, on extrait les changements qui y sont liés
	- En regardant un changement, on sait ce qu'il corrige
	- En regardant un test de non-régression, on sait pourquoi il <sup>a</sup> été créé

### Documentation

- La documentation est nécessaire pour
	- •Savoir comment utiliser le logiciel
	- Documenter les choix faits
	- Documenter les choix architecturaux
		- •Pour les développeurs actuels
		- •Pour les développeurs futurs

## Quels outils utiliser?

P

Typiquement, les outils suivants sont utilisés:

- • Gestion des versions: CVS, [GNU](http://www.gnuarch.org/) Arch,
	- Perforce (propriétaire), Subversion (en  $\alpha$ -test)
- •Gestion des tickets: RT2, BTT, Gnats
- •Documentation: texinfo (pour générer du
- texte, de l'HTML, du PDF, du PS, . . .),
- docbook (basé sur XML), LATEX, Microsoft Word, texte seul

# Serveurs coopératifs

- •• Idée: intégrer tous les outils et s'affranchir de
- l'étape d'installation
- Interface WWW pour les outils
- • Principaux serveurs existants:
	- •• [Savann](http://savannah.nongnu.org/)ah (FSF)
	- •• [SourceFor](http://www.sourceforge.net/)ge (VA)
	- •[PiCoLib](http://picolibre.org/)re (GET)

P

## Principes

- Les étapes sont:
	- Choisir un nom pour le projet (le plus dur)
	- •Créer un compte développeur
	- •Créer un projet avec ce compte développeur
	- •Créer d'autres comptes développeur
	- •Ajouter ces développeurs au projet
	- •Écrire les pages correspondantes

### Intérêts

- Pour les élèves:
	- •suite d'outils à disposition
	- • «obligation» de structurer le développement
- •• Pour les enseignants:
	- •facilité de suivi du projet
	- •facilité de continuation du projet

# Conclusion

- Le choix d'un bon outil de gestion de version et de
- documentation facilitera le travail de tous, à com-
- mencer par le votre.

![](_page_21_Picture_4.jpeg)